JiBX [Mac/Win] (Final 2022)

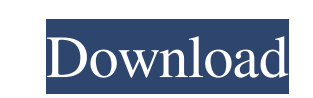

### **JiBX Crack + [2022-Latest]**

JiBX Cracked Version is a lightweight XML data binding framework that supports XML data binding for Java. It provides an integrated and portable framework for XML data binding to Java. For a given binding, JiBX can be configured in two ways: by converting your classes to XML data structures and then using a definition document to associate Java classes with XML data structures, or by using JiBX's data structure streaming approach, in which JiBX's binding compiler converts Java classes to XML data structures on the fly. With JiBX's binding definition document based approach, JiBX maps your Java class objects to XML data structures, and the mapping process is specified in a binding definition document. JiBX supports the definition of a wide variety of XML data structures. The XML data structures can be used as attributes in XML tags or as elements in XML documents. In addition, JiBX supports binding to Java Array and Vector types. What is binding? Bindings are the process of mapping Java classes to or from XML. A XML data binding framework is one that provides this functionality. In JiBX, we refer to this process as data binding. JiBX has binding compiler which works with JiBX's XML data binding framework to create JiBX bindings. ZebroSoft XML Binding Framework This is a stand-alone XML data binding framework for Java. It is commonly used to define custom XML data structures that can be mapped to Java classes. The framework is installed separately from JiBX. Automatic Binding (JBX) This is a stand-alone XML data binding framework for Java. It is similar to the ZebroSoft XML Binding Framework but is based on JiBX. How to use JiBX? JiBX is a Java technology-based XML data binding framework. It can be used to create XML-based applications using XML documents. JiBX works by modifying Java classes with binding code. Binding is a two-step process: first, it maps your Java classes to XML data structures and, second, it converts XML data structures back to your Java objects. Installing JiBX To install JiBX, follow these steps: Download JiBX from Extract the JiBX distribution file that you downloaded to any directory.

JiBX Crack Keygen is a handy, easy to use framework specially designed for XML data binding to Java. It works with existing classes, using a flexible mapping definition file to determine how data objects are translated to and from XML. How does JiBX manage to provide both flexibility and performance? The key is using binding definition documents to specify how your Java objects are converted to or from XML, combined with bytecode enhancement to embed the conversion code directly into your classes. The bytecode enhancement is done by executing one of the JiBX components (the binding compiler) after your Java classes have been compiled. Once the binding compiler has run and your classes have been enhanced with the JiBX binding code, you can continue the normal steps you take in assembling your application (such as building jar files, etc.). KEYMACRO Description: JiBX is a handy, easy to use framework specially designed for XML data binding to Java. It works with existing classes, using a flexible mapping definition file to determine how data objects are translated to from XML. How does JiBX manage to provide both flexibility and performance? The key is using binding definition documents to specify how your Java objects are converted to or from XML, combined with bytecode enhancement to embed the conversion code directly into your classes. The bytecode enhancement is done by executing one of the JiBX components (the binding compiler) after your Java classes have been compiled. Once the binding compiler has run and your classes have been enhanced with the JiBX binding code, you can continue the normal steps you take in assembling your application (such as building jar files, etc.). KEYMACRO Description: JiBX is a handy, easy to use framework specially designed for XML data binding to Java. It works with existing classes, using a flexible mapping definition file to determine how data objects are translated to from XML. How does JiBX manage to provide both flexibility and performance? The key is using binding definition documents to specify how your Java objects are converted to or from XML, combined with bytecode enhancement to embed the conversion code directly into your classes. The bytecode enhancement is done by executing one of the JiBX components (the binding compiler) after your Java classes have been compiled. Once the binding compiler has run and your classes have been enhanced with the JiBX binding code, you can continue the normal steps you take in assembling your application (such as building jar files, etc.). KEYMAC 77a5ca646e

# **JiBX Crack+ Serial Key Free [32|64bit]**

## **JiBX Keygen For (LifeTime)**

JiBX is a handy, easy to use framework specially designed for XML data binding to Java. It works with existing classes, using a flexible mapping definition file to determine how data objects are translated to and from XML. How does JiBX manage to provide both flexibility and performance? The key is using binding definition documents to specify how your Java objects are converted to or from XML, combined with bytecode enhancement to embed the conversion code directly into your classes. The bytecode enhancement is done by executing one of the JiBX components (the binding compiler) after your Java classes have been compiled. Once the binding compiler has run and your classes have been enhanced with the JiBX binding code, you can continue the normal steps you take in assembling your application (such as building jar files, etc.). &am mp;amp;amp;amp;amp;amp;amp;amp;amp;amp;amp;amp;amp;amp;amp;amp;amp;amp;amp;amp;amp;amp;amp;amp;amp;amp;amp;amp;amp;amp;amp;amp;amp;amp;amp;amp;amp;amp;amp;amp;amp;amp;amp;amp;amp;am p;amp;amp;amp;amp;amp;amp;amp;amp;amp;amp;amp;amp;amp;amp;amp;amp;amp;amp;amp;amp;amp;amp;amp;amp;amp;amp;amp;amp;amp;amp;amp;amp;amp;amp;amp;amp;amp;amp;amp;amp;amp;amp;amp;amp;amp; amp;amp;amp;amp;amp;amp;amp;amp;amp;amp;amp;amp;amp;amp;amp;amp;amp;amp;amp;amp;amp;amp;amp;amp;amp;amp;amp;amp;amp;amp;amp;amp;amp;amp;amp;amp;amp;amp;amp;amp;amp;amp;amp;amp;amp;a mp;amp;amp;amp;amp;amp;amp;amp;amp;amp;amp;amp;amp;amp;amp;amp;amp;amp;amp;amp;amp;amp;amp;amp;amp;amp;amp;amp;amp;amp

#### **What's New In JiBX?**

Java is a widely popular programming language for generating software applications. Now JiBX supports for Java binding to XML as below, Table: JiBX-Java Binding Language Binding XML Mapping Map File JiBX Custom - JiBX Custom mapping definition files are written in XML and must be a regular XML file that contains data types, field name, Java method name, and a mapping XML file. The mapping XML file can describe many parameters, such as mapping a Java object field to an XML attribute tag, or a Java object method to an XML content of a tag. This is the simplest way to connect Java to XML. It is simply a matter of registering your Java data objects with JiBX and creating a XML file to define the data flow. The XML file is written in plain XML and can be in any format, but must contain a mapping for each Java data type, field, and method in your class. XSL-JiBX Custom - XSL-JiBX allows you to use XSL to transform an XML data source to a XSL document that can be used by JiBX to bind your data objects. The source XML document is known as the XML data source. This XML source document should not contain any data binding information. XSL-JiBX is highly extensible, allowing you to customize it to meet your needs. It is designed to be used with the sample data source document, xsl-sample.xml, which is included with the JiBX distribution. JiBX uses the JiBX schema file (xsl-schema.xml) to determine how to bind objects to XML. JiBX uses the XSL-JiBX schema file (xsl-schema.xml) to determine how to bind objects to XML. How to create JiBX mapping definition file? You can create the mapping file by yourself, or download from here. The JiBX mapping definition file includes all the settings and the process to build up this file. About JiBX JiBX is a handy, easy to use framework specially designed for XML data binding to Java. It works with existing classes, using a flexible mapping definition file to determine how data objects translated to and from XML. JiBX Description: Java is a widely popular programming language for generating software applications. Now JiBX supports for Java binding to XML as below, Table: JiBX-Java Binding Language Binding XML Mapping Map File JiBX Custom - JiBX Custom mapping definition files are written in XML and must be a regular XML file

## **System Requirements For JiBX:**

Minimum: OS: OS X 10.10 Yosemite and higher Processor: 2.8 GHz Intel Core 2 Duo or later Memory: 8 GB RAM Graphics: Intel HD 4000 integrated graphics card with OpenGL 3.1 support (3.3 or newer) Hard Drive: 30 GB available space Recommended: OS: OS X 10.11 El Capitan and higher Processor: 3.3 GHz Intel Core i5 or later Graphics: NVIDIA GeForce GTX 970 / AMD

<https://wildlifekart.com/wp-content/uploads/2022/06/bengharl.pdf> <https://motofamily.com/wp-content/uploads/2022/06/wrawil.pdf> [https://clowder-house.org/wp-content/uploads/2022/06/Galifone\\_SEO\\_Software.pdf](https://clowder-house.org/wp-content/uploads/2022/06/Galifone_SEO_Software.pdf) <http://allweneedistrance.com/?p=9733> <https://ueriker-skr.ch/advert/apophysis-crack-win-mac/> <http://yarekhorasani.ir/?p=188355> [https://pollynationapothecary.com/wp-content/uploads/2022/06/Jeoe\\_Scheduler.pdf](https://pollynationapothecary.com/wp-content/uploads/2022/06/Jeoe_Scheduler.pdf) <https://aqtaibracmegfara.wixsite.com/gerngilfestle/post/ichi-crack-mac-win-updated-2022> [http://18.138.249.74/upload/files/2022/06/Pbs8VIvfUlhOcofDXrY2\\_06\\_18dd2138152be72b44d615df5cb8574d\\_file.pdf](http://18.138.249.74/upload/files/2022/06/Pbs8VIvfUlhOcofDXrY2_06_18dd2138152be72b44d615df5cb8574d_file.pdf) <https://alimabdeadphoe.wixsite.com/ressnewatci/post/casir-crack-full-version-download-2022>